# **URGENT FIELD SAFETY NOTICE Potential Sample Metering Anomaly on VITROS® Systems using Software Version 3.2.2 and Below Immediate Action Required**

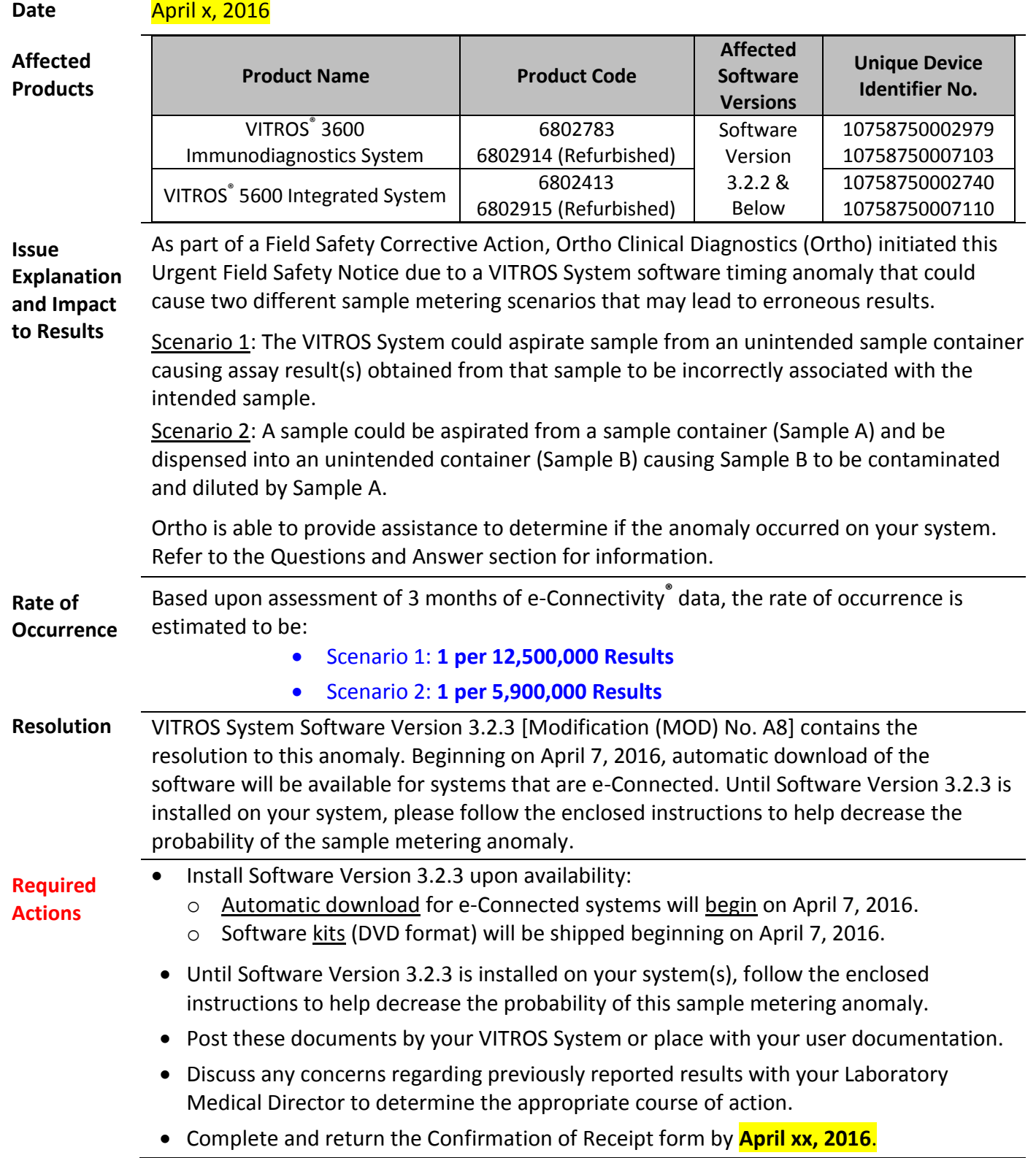

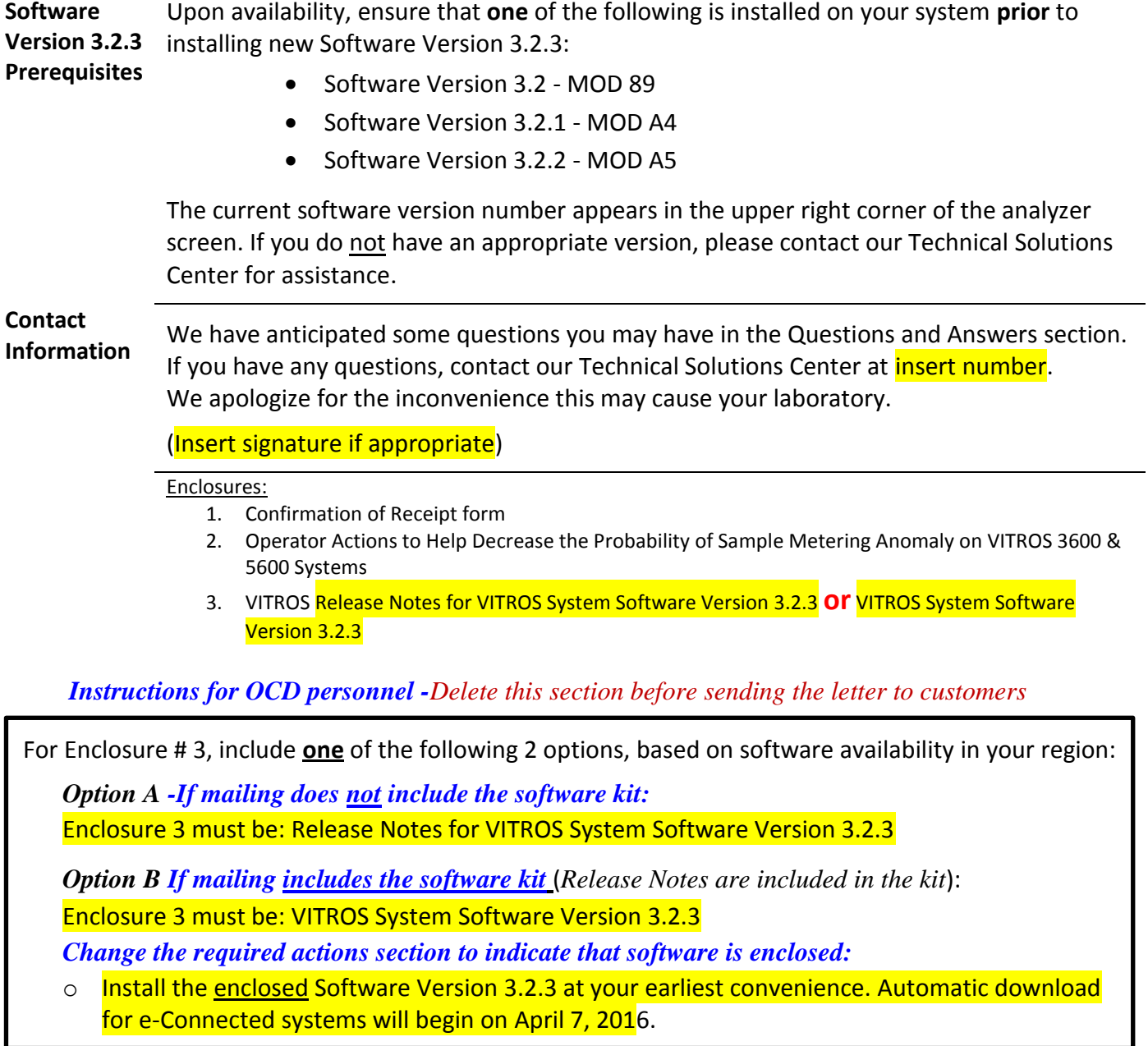

## **Questions and Answers**

## **1. Which VITROS® Systems are affected by this anomaly?**

This anomaly only affects VITROS 3600 and 5600 Systems with samples processed in the Routine Lane. It does not affect samples processed using an automation track system (e.g., enGen<sup>™</sup> Laboratory Automation System) or samples processing using the Stat Lane.

### **2. How does the anomaly occur?**

Located within the Sample Supply, there are 4 sampling positions in the Routine Lane. The following *specific* sequence of events must occur in order for the software timing anomaly to happen:

- 1. A sample from a Universal Sample Tray in tray position 2 or 3 is in process or scheduled to be aspirated **and at the same time,**
- 2. A tray in position 1 is rotated to scan the tray and a condition code occurs (TD4-20C, TD4-20\* and/or TD4-21\*) **and**
- 3. System performs an auto recovery (i.e., initialization) for all trays in positions 1 -4.

\*Refer to Question # 6 for a complete list of condition codes associated with this anomaly.

#### **3. What happens when the anomaly occurs?**

When the anomaly occurs, there are two possible scenarios described below.

#### **Scenario 1:**

If sample metering is in progress during the auto recovery process and at the same time, the trays in position 2 and 3 are rotating, the VersaTip may aspirate from an unintended sample container. **Impact to Results**: Results obtained from an unintended sample are associated with the intended patient.

**Rate of Occurrence:** Analysis of e-Connectivity data estimates the probability of the anomaly to occur is 1 occurrence per 12,500,000 results.

#### **Scenario 2:**

If sample aspiration is in progress during the auto recovery process and a metering failure is detected (e.g., bubble detected), the proboscis is raised out of that sample container. The tests to be metered are marked with "No Results". However, if the metering failure enables the "Save the Sample" operation, the system attempts to dispense the sample back to the original sample container. Because the tray is rotating, a sample that was aspirated from a container (Sample A) could be dispensed into an unintended container (Sample B) causing Sample B to be contaminated and diluted by Sample A.

**Impact to Results:** Results obtained from the contaminated sample may be erroneous. **Rate of Occurrence:** Analysis of e-Connectivity data estimates the probability of the anomaly to occur is 1 occurrence per 5,900,000 results.

**NOTE**: It is possible for both scenarios to occur sequentially.

## **4. How can I determine tray positions in the Sample Supply?**

The affected positions located in the Routine Lane of the Sample Supply as shown below:

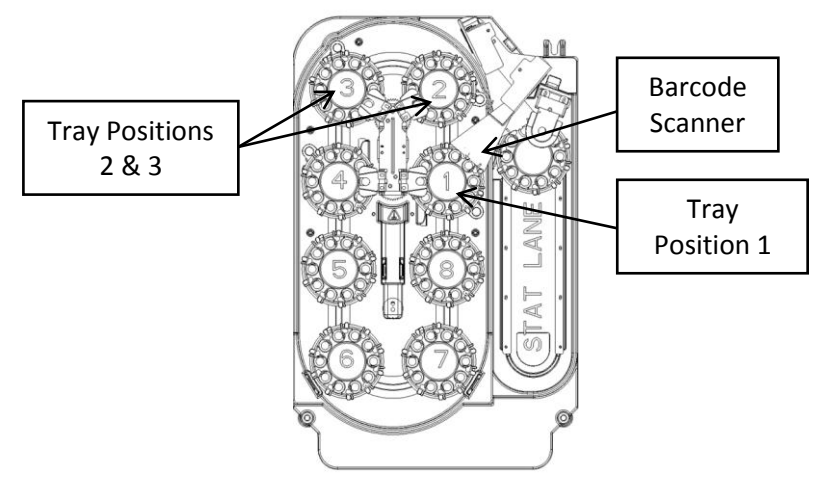

## **5. What is "Save the Sample"?**

Under specific conditions, if the system's initial attempt to aspirate sample from a sample container is unsuccessful, the system will dispense the sample fluid back into the original sample container from the VersaTip. "Save the Sample" is not a configurable option, but rather it is programmed into the software.

#### **6. What condition codes are associated with this anomaly?**

The following condition codes are associated with mechanical issues when reading tray and sample barcodes. One of these conditions codes will be present prior to the anomaly occurring:

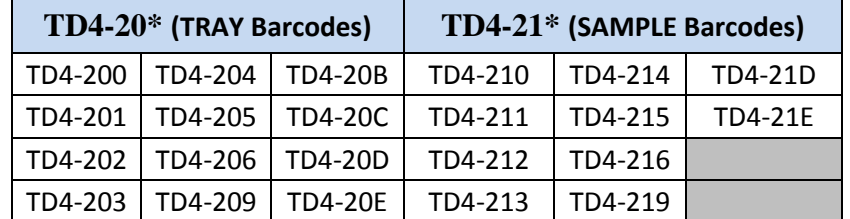

**NOTE**: To enhance or enable the audio alert if the condition code(s) occurs, consider increasing the volume for Attention Codes in *Options and Configurations*.

## **7. Is it possible to determine when the anomaly occurs on my system?**

*Prior to installing Software Version 3.2.3*, you may consider monitoring the sequence of events to help identify the anomaly:

**For Scenario 1:** A TD4 condition code is posted **AND** within 25 seconds one of the following occurs:

- System Scheduler Timeout (condition code SB5-010) is posted with the specific text "*SaHaTrays12Init*" **OR**
- Tray Rotation Error (condition code: TD0-2\*\*, TD0-3\*\*, TD0-4\*\* is posted).

## **For Scenario 2:** A TD4 condition code is posted, **AND** within 25 seconds one of the following occurs:

- Sample Exceeds Maximum Onboard Time (condition code SBA-007) Tray ID Cup -1 : NOTE: *the Tray and ID are blank, and the Cup is -1* **OR**
- uS Metering Aspirate Error (TE5-45\* \*code ends in anything other than A, D, E or H) **OR**
- uIA Metering Aspirate Error (TM5-45<sup>\*</sup>- \*code ends in anything other than A, D, E or H)

## **Questions and Answers (continued)**

## **8. Is it possible for Ortho to determine if the anomaly occurred on my VITROS System?**

Yes, Ortho can determine if the anomaly occurred on your system(s). Depending upon whether your system is e-connected or not, the table below will help you to determine if further actions are necessary.

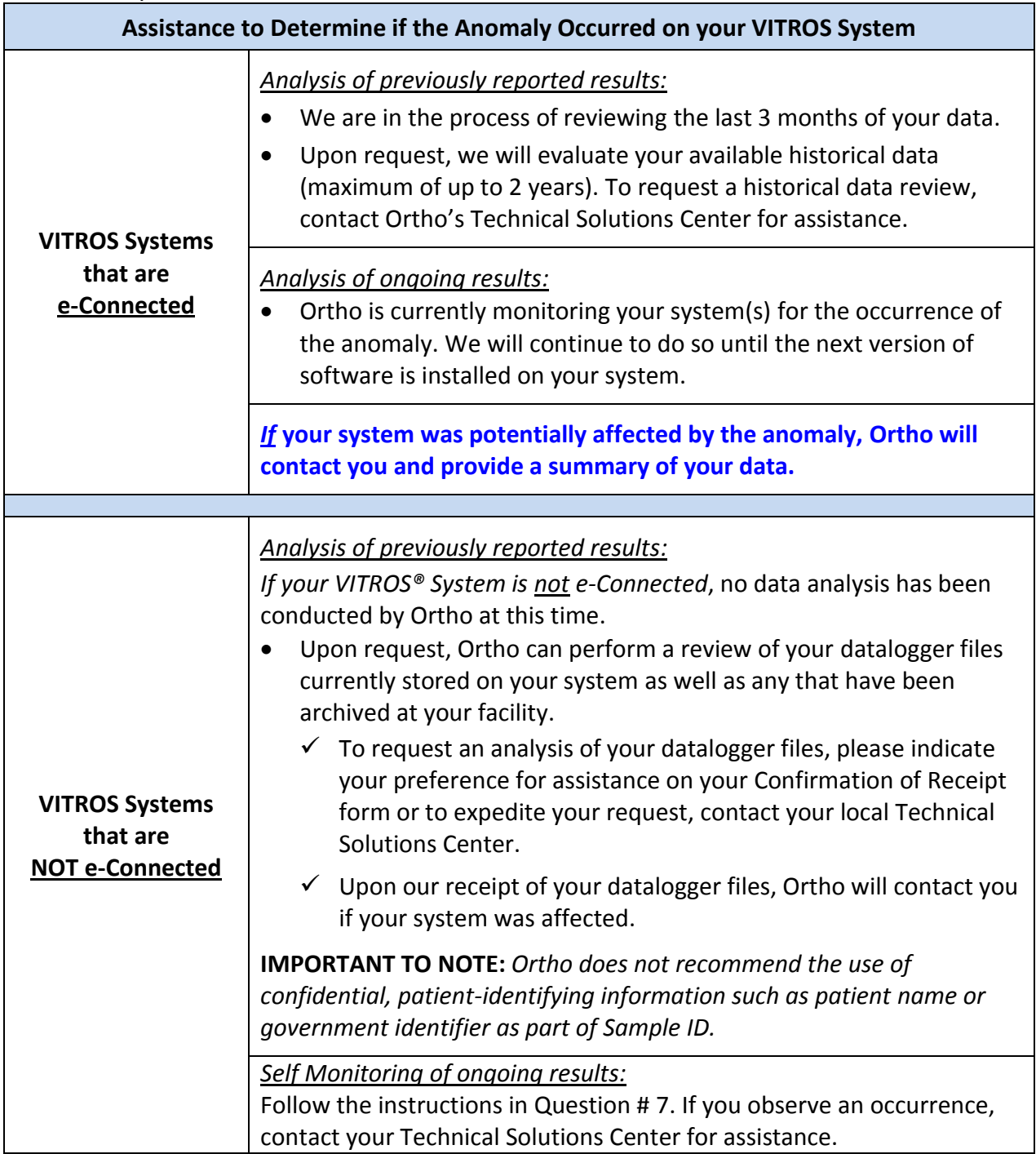

## **Questions and Answers (continued)**

#### **9. Are all assays affected?**

Results from any assay (i.e., MicroTip, MicroSlide and MicroWell) processed for the affected sample may be affected if the anomaly occurs. Specimens aspirated from either sample cups or tubes in the routine lane may be affected.

### **10. Until Software Version 3.2.3 is installed, what actions are required that will help decrease the probability of the anomaly?**

Following the enclosed instructions (*Operator Actions Instructions to Help Decrease the Probability of Sample Metering Anomaly on VITROS 3600 & 5600 Systems*) can help to decrease the probability of occurrence until Software Version 3.2.3 is installed on your system.